Open Inventor™ Nodes Quick Reference

Document Number 007-2469-001

#### **CONTRIBUTORS**

Written by Josie Wernecke Edited by Elizabeth Deeth Engineering contributions by Paul Strauss. Cover design and illustration by Rob Aguilar, Rikk Carey, Dean Hodgkinson, Erik Lindholm, and Kay Maitz

© Copyright 1994, Silicon Graphics, Inc.— All Rights Reserved This document contains proprietary and confidential information of Silicon Graphics, Inc. The contents of this document may not be disclosed to third parties, copied, or duplicated in any form, in whole or in part, without the prior written permission of Silicon Graphics, Inc.

#### RESTRICTED RIGHTS LEGEND

Use, duplication, or disclosure of the technical data contained in this document by the Government is subject to restrictions as set forth in subdivision (c) (1) (ii) of the Rights in Technical Data and Computer Software clause at DFARS 52.227-7013 and/ or in similar or successor clauses in the FAR, or in the DOD or NASA FAR Supplement. Unpublished rights reserved under the Copyright Laws of the United States. Contractor/manufacturer is Silicon Graphics, Inc., 2011 N. Shoreline Blvd., Mountain View, CA 94043-1389.

Silicon Graphics and the Silicon Graphics logo are registered trademarks, and Open Inventor is a trademark of Silicon Graphics. Specifications are subject to change without notice.

Open Inventor™ Nodes Quick Reference Document Number 007-2469-001

# Contents

- **1 Node Classes by Category** 1
	- Table 1-1 Shape Node Classes 1
	- Table 1-2 Property Node Classes 2
	- Table 1-3 Group Node Classes 3
	- Table 1-4 Light Node Classes 3
	- Table 1-5 Camera Node Classes 3
	- Table 1-6 Manipulator Classes 3
- **2 Inventor Nodes/File Format Quick Reference** 4 Table 2-1 Inventor Nodes/File Format Quick Reference 4

## Node Classes by Category

This document provides reference information on Open Inventor nodes. It is especially useful as a quick reference for the Inventor file format. The following chapters are included:

- This chapter contains a set of tables grouping node classes according to general usage
- Chapter 2 contains a quick reference table for nodes

The tables in this section group Inventor node classes according to usage. The categories are

- Shapes
- **Properties**
- Groups
- Lights
- Cameras
- **Manipulators**

**SoCallback** and **SoEventCallback**, general-purpose nodes, do not fall into any of these categories and are therefore not included in any table. **Boldface type** in the tables indicates an abstract base class.

| SoCone           | SoNonIndexedShape |
|------------------|-------------------|
| SoCube           | SoNurbsCurve      |
| SoCylinder       | SoNurbsSurface    |
| <b>SoFaceSet</b> | <b>SoPointSet</b> |

**Table 1-1 Shape Node Classes**

| Table 1-1 (continued)     | <b>Shape Node Classes</b> |
|---------------------------|---------------------------|
| <b>SoIndexedFaceSet</b>   | SoOuadMesh                |
| SoIndexedLineSet          | SoShape                   |
| SoIndexedNurbsCurve       | SoSphere                  |
| SoIndexedNurbsSurface     | SoText2                   |
| SoIndexedShape            | SoText3                   |
| SoIndexedTriangleStripSet | SoTriangleStripSet        |
| SoLineSet                 | <b>SoVertexShape</b>      |

**Table 1-2 Property Node Classes**

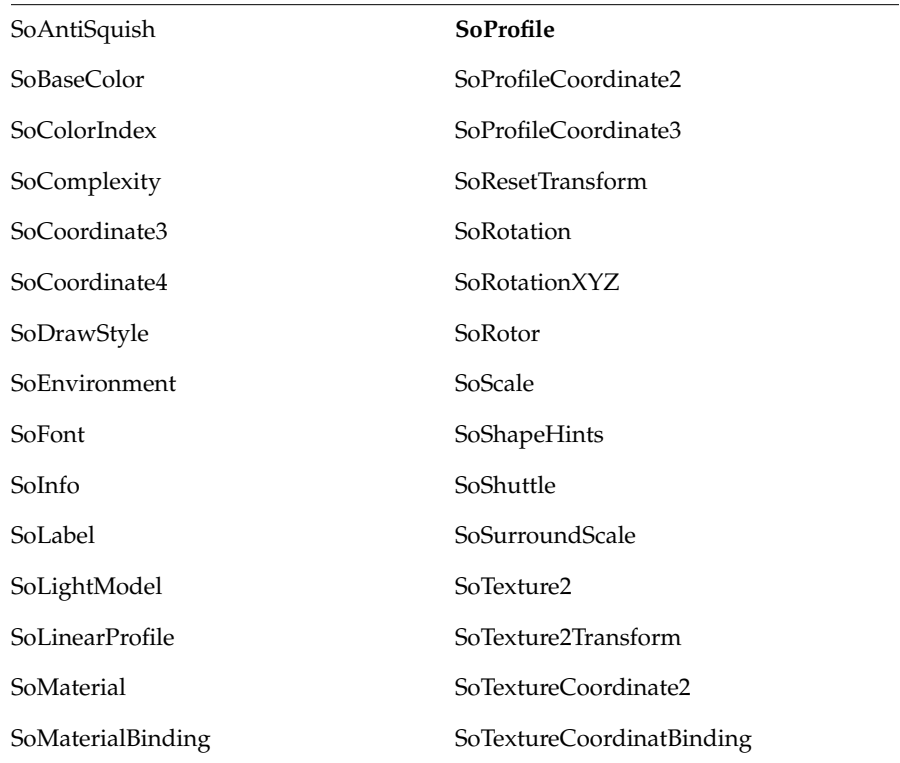

| Table 1-2 (continued) | <b>Property Node Classes</b>   |
|-----------------------|--------------------------------|
| SoMaterialIndex       | SoTextureCoordinateDefault     |
| SoMatrixTransform     | SoTextureCoordinateEnvironment |
| SoNormal              | SoTextureCoordinateFunction    |
| SoNormalBinding       | SoTextureCoordinatePlane       |
| SoNurbsProfile        | SoTransform                    |
| $SoPacketC$ olor      | SoTransformation               |
| SoPendulum            | SoTranslation                  |
| SoPickStyle           | SoUnits                        |

**Table 1-3 Group Node Classes**

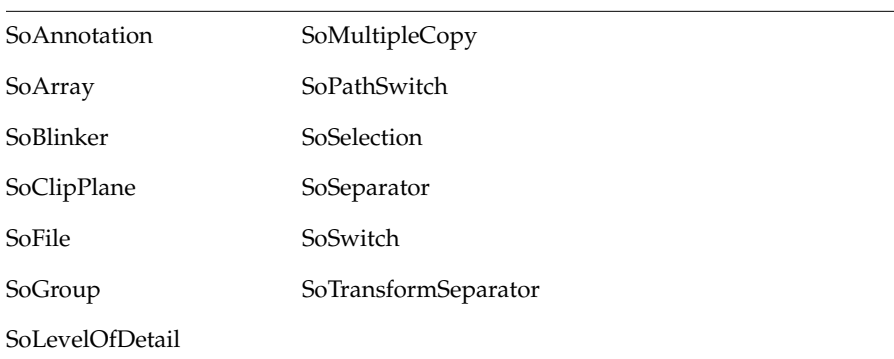

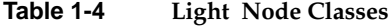

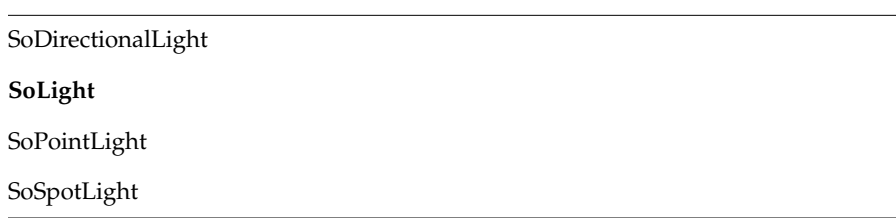

#### **Table 1-5 Camera Node Classes**

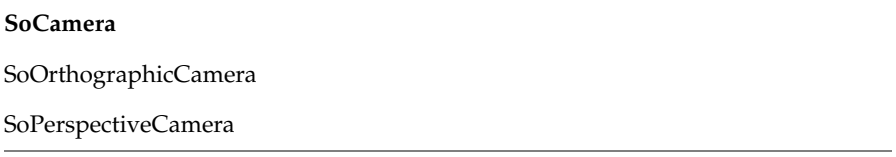

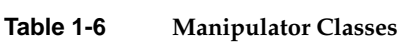

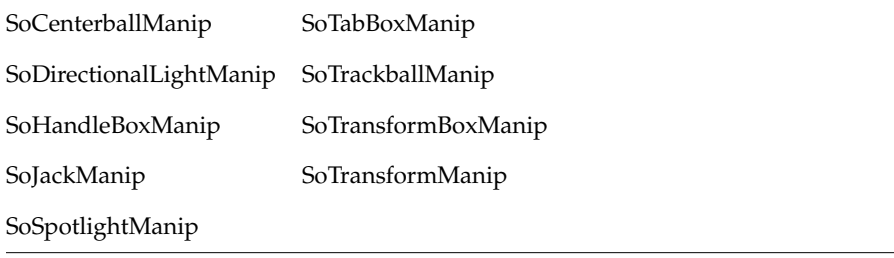

# Inventor Nodes/File Format Quick Reference

This chapter lists the Inventor Nodes and the fileds contained in each node.

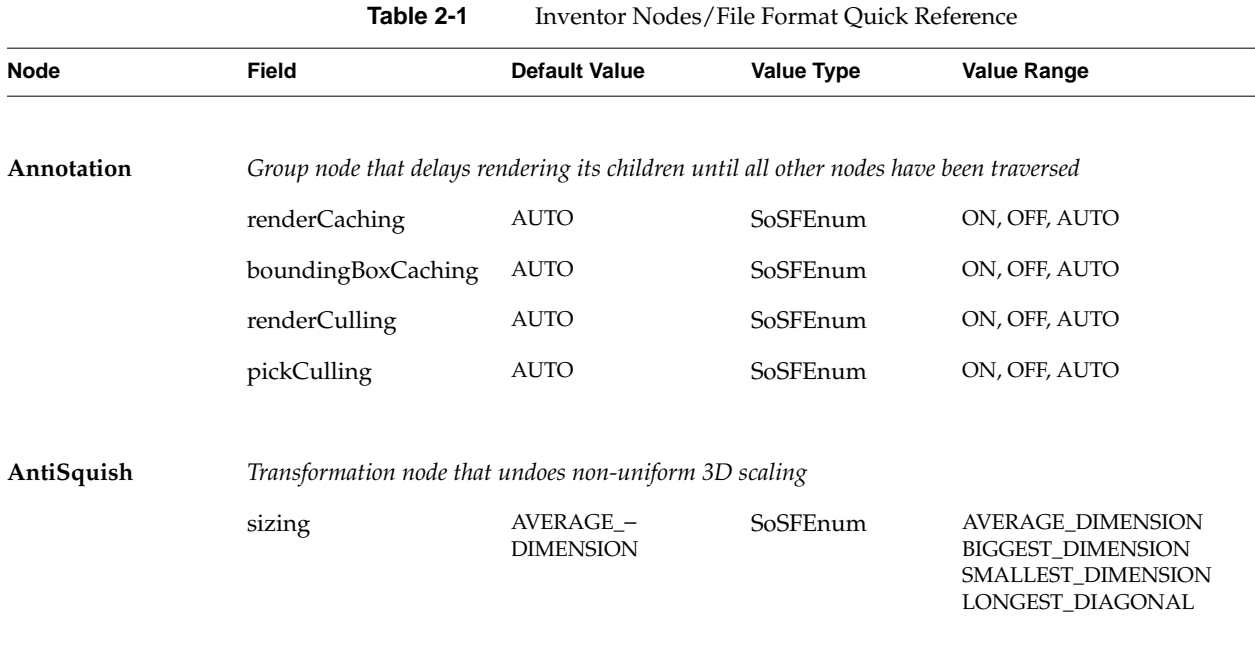

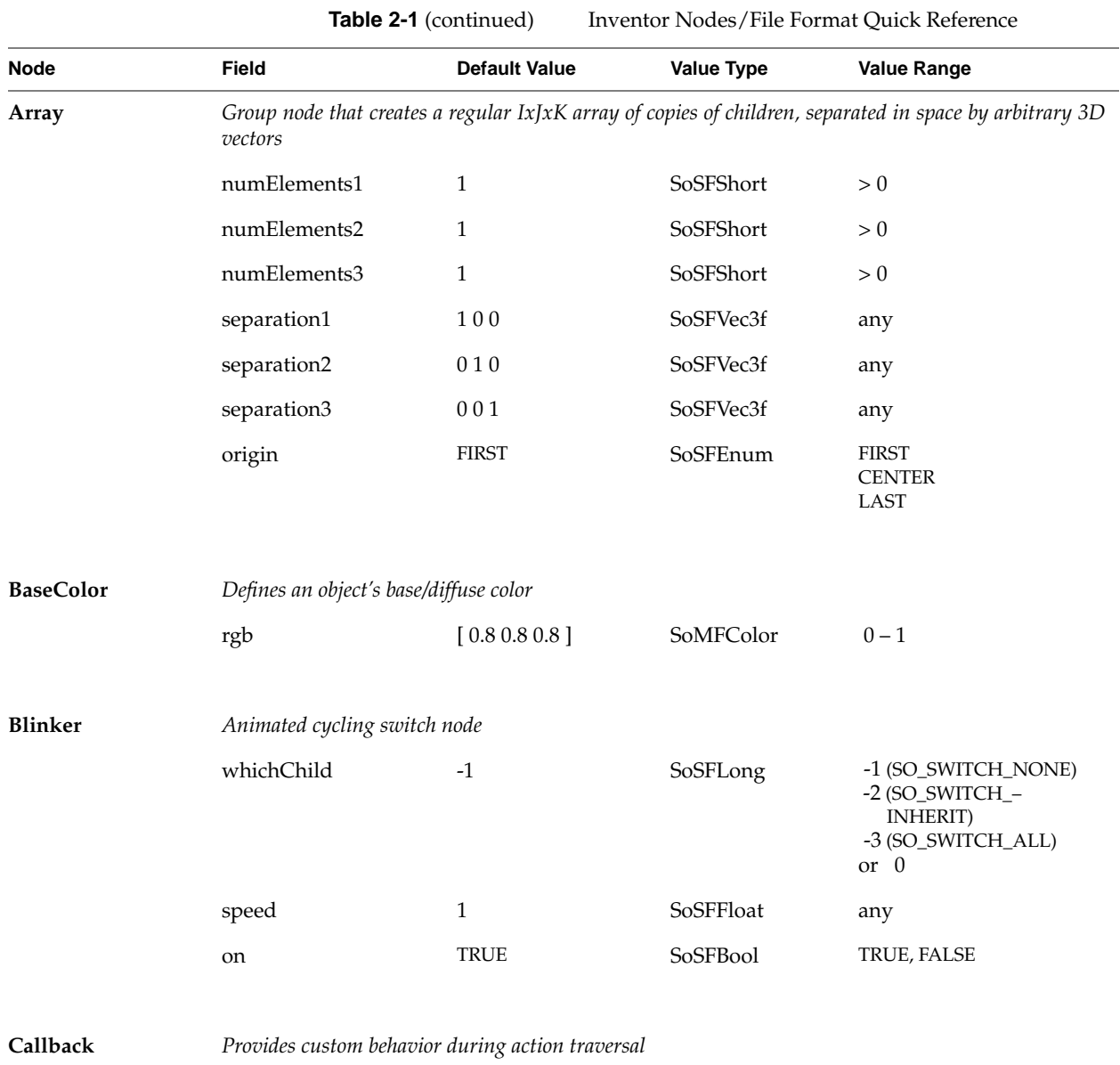

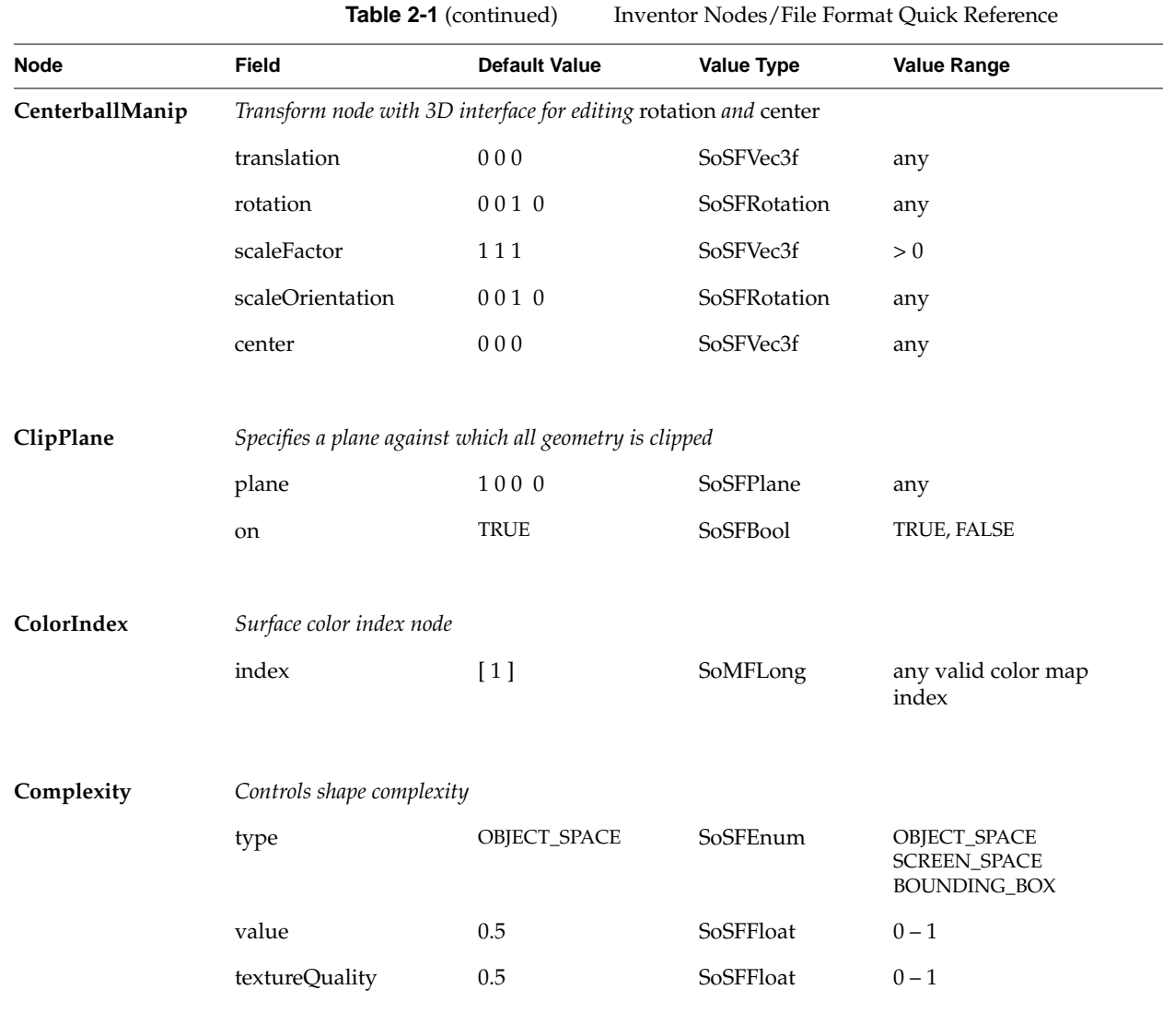

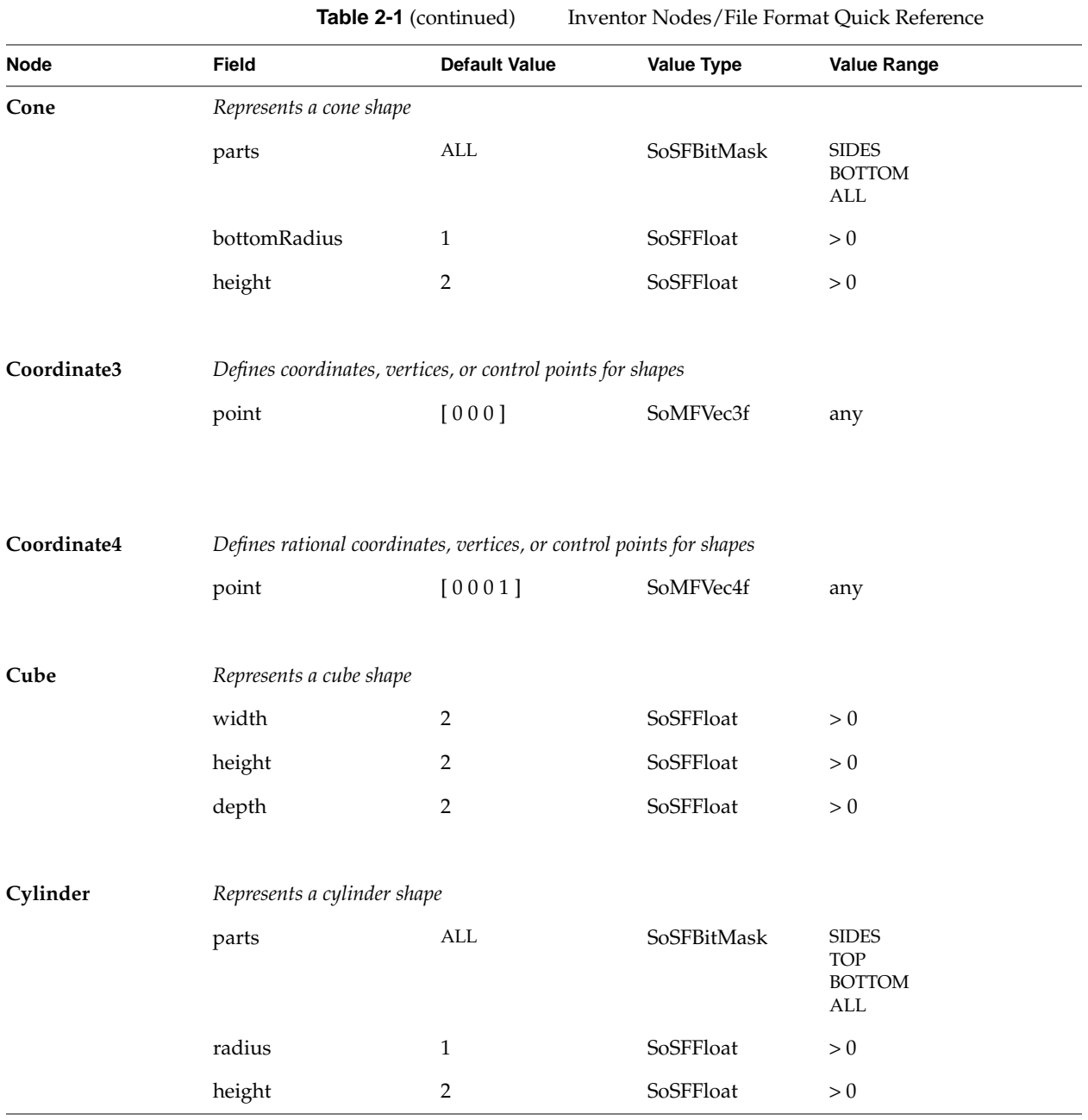

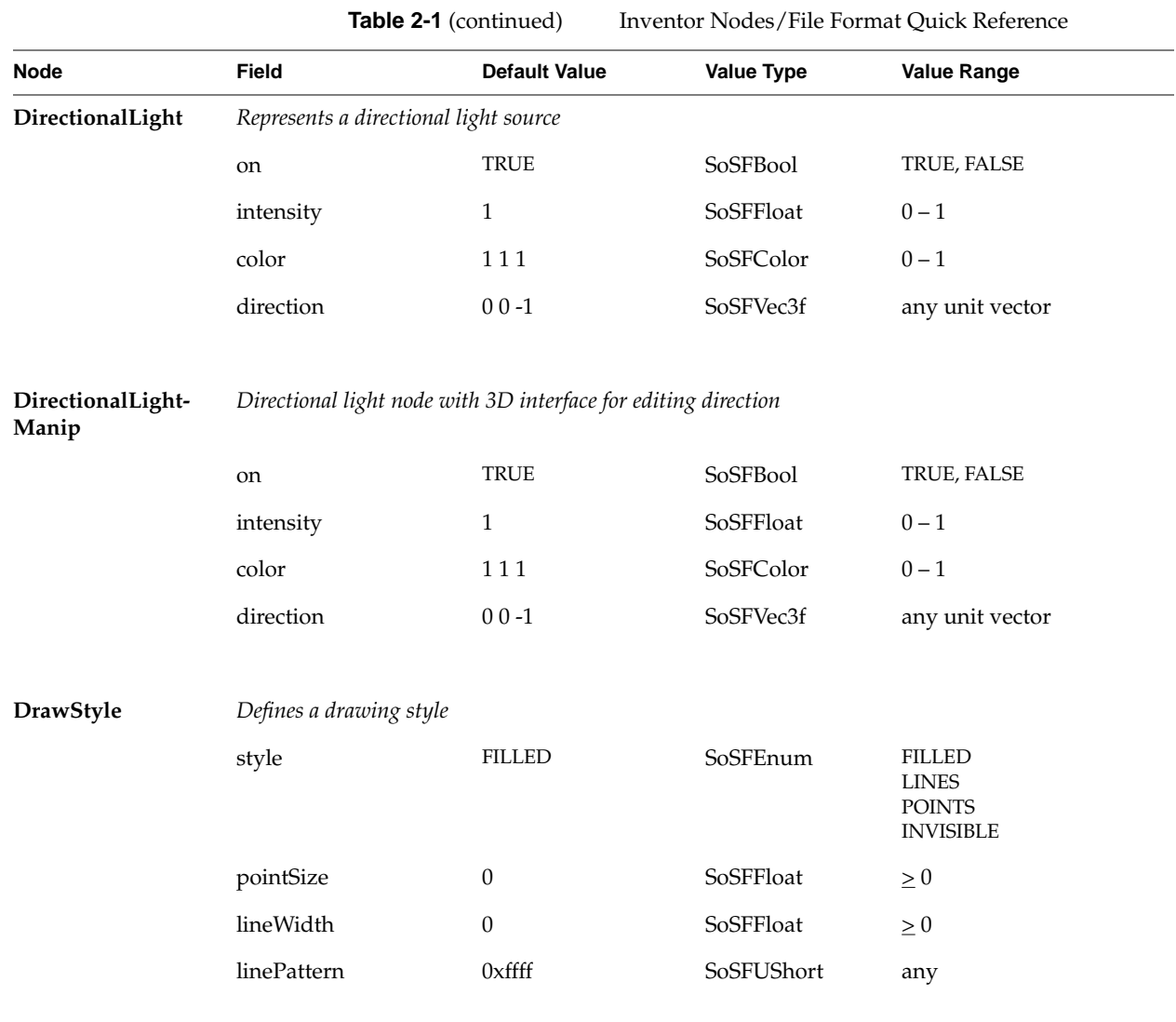

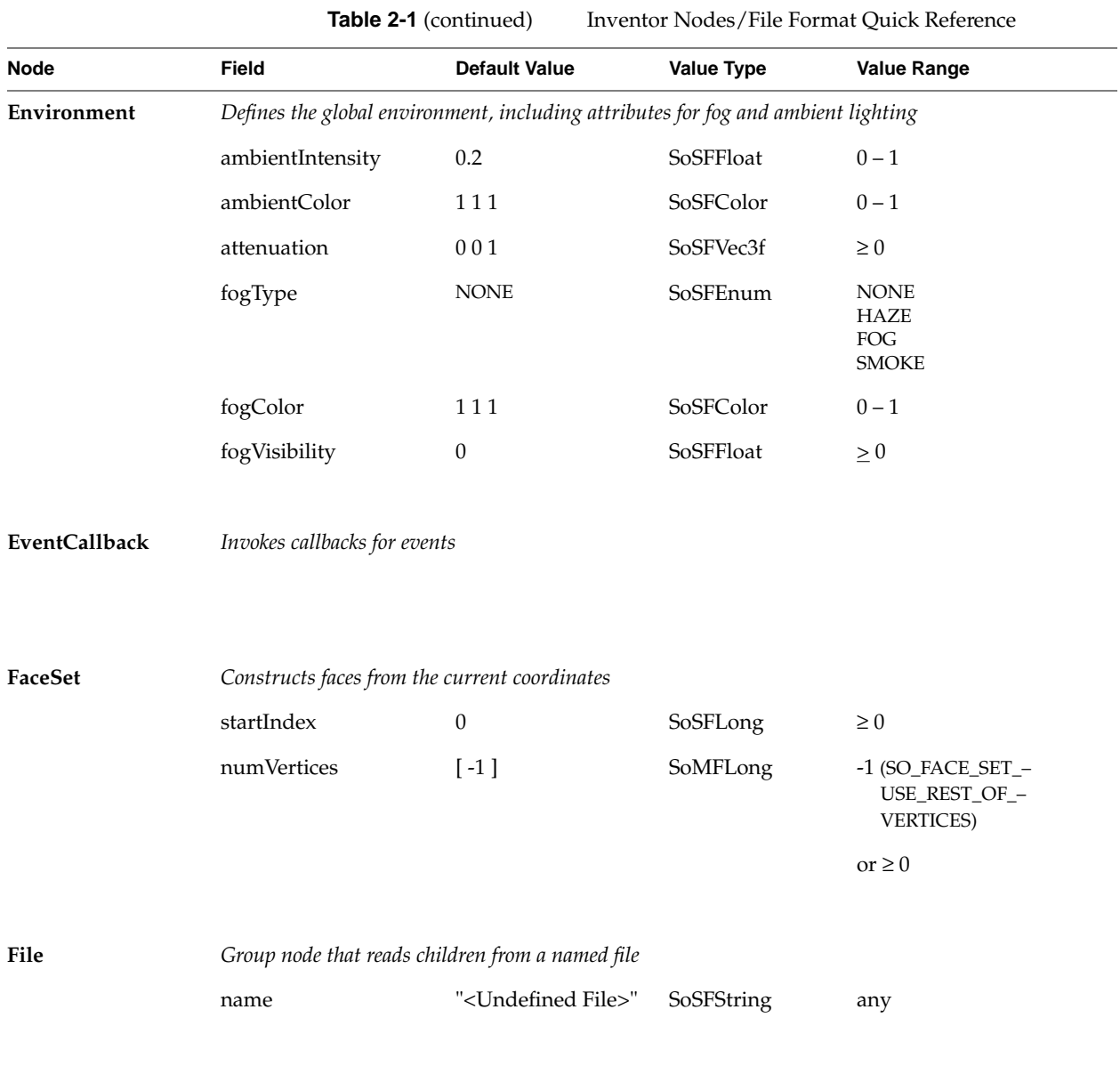

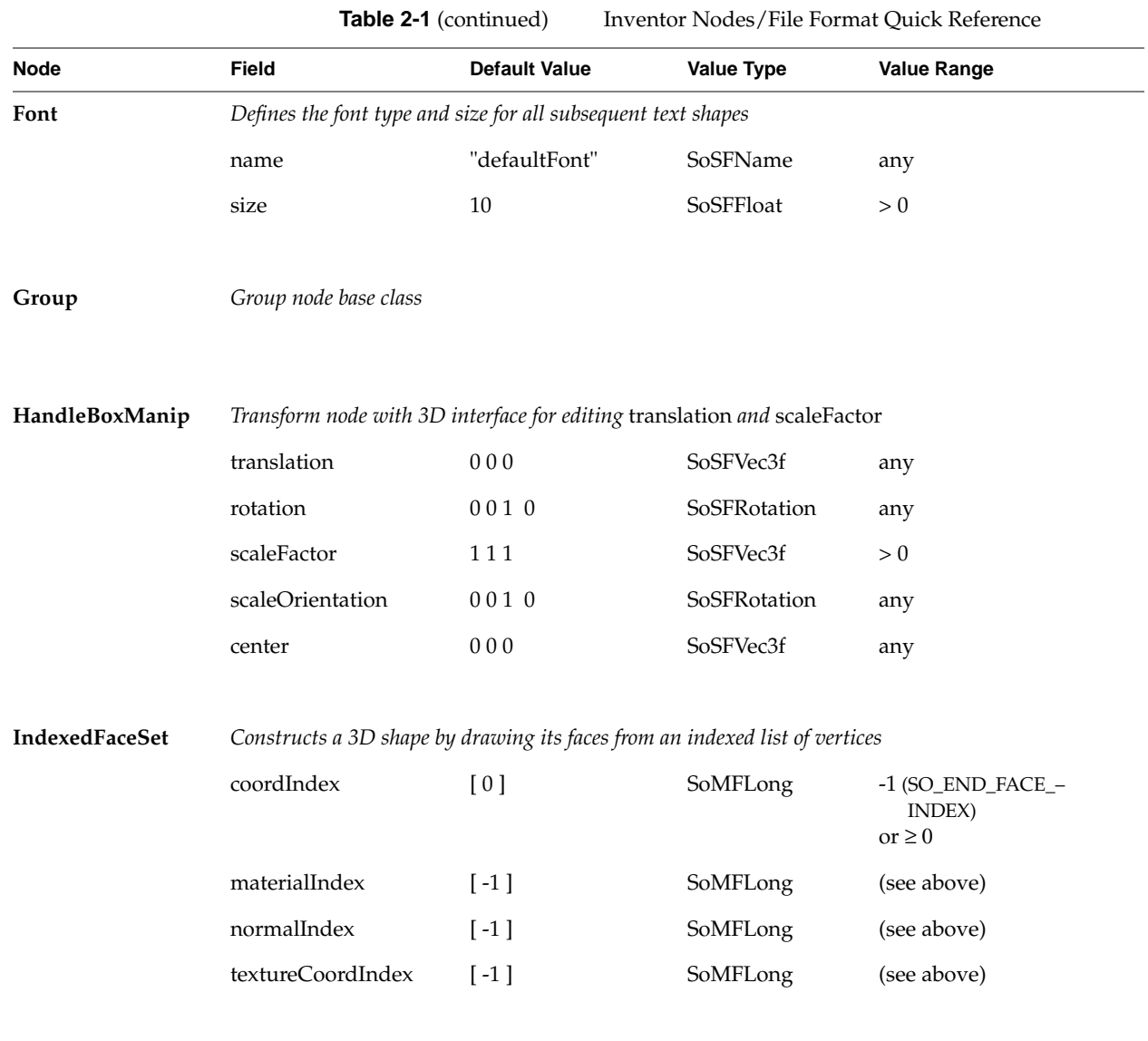

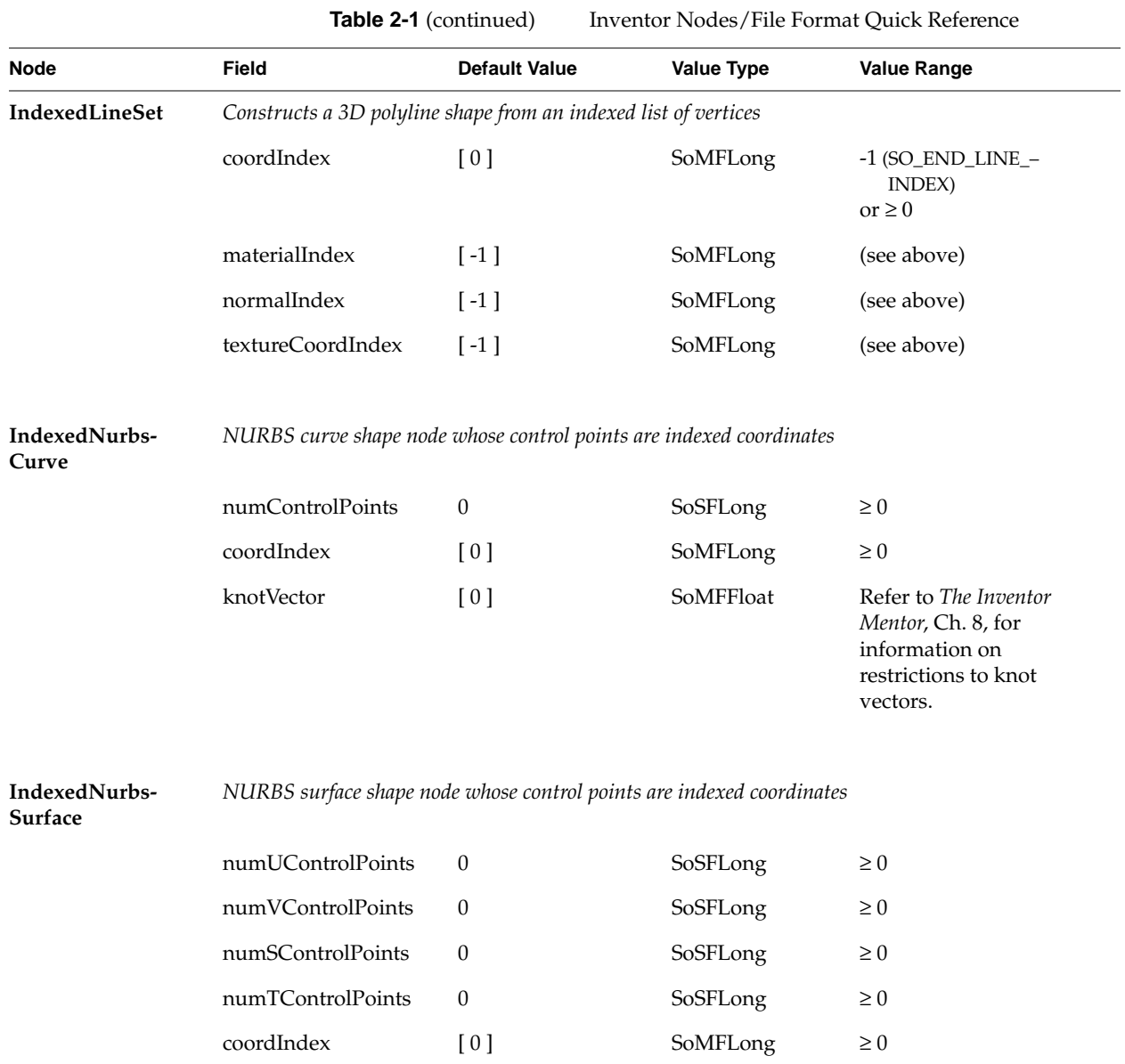

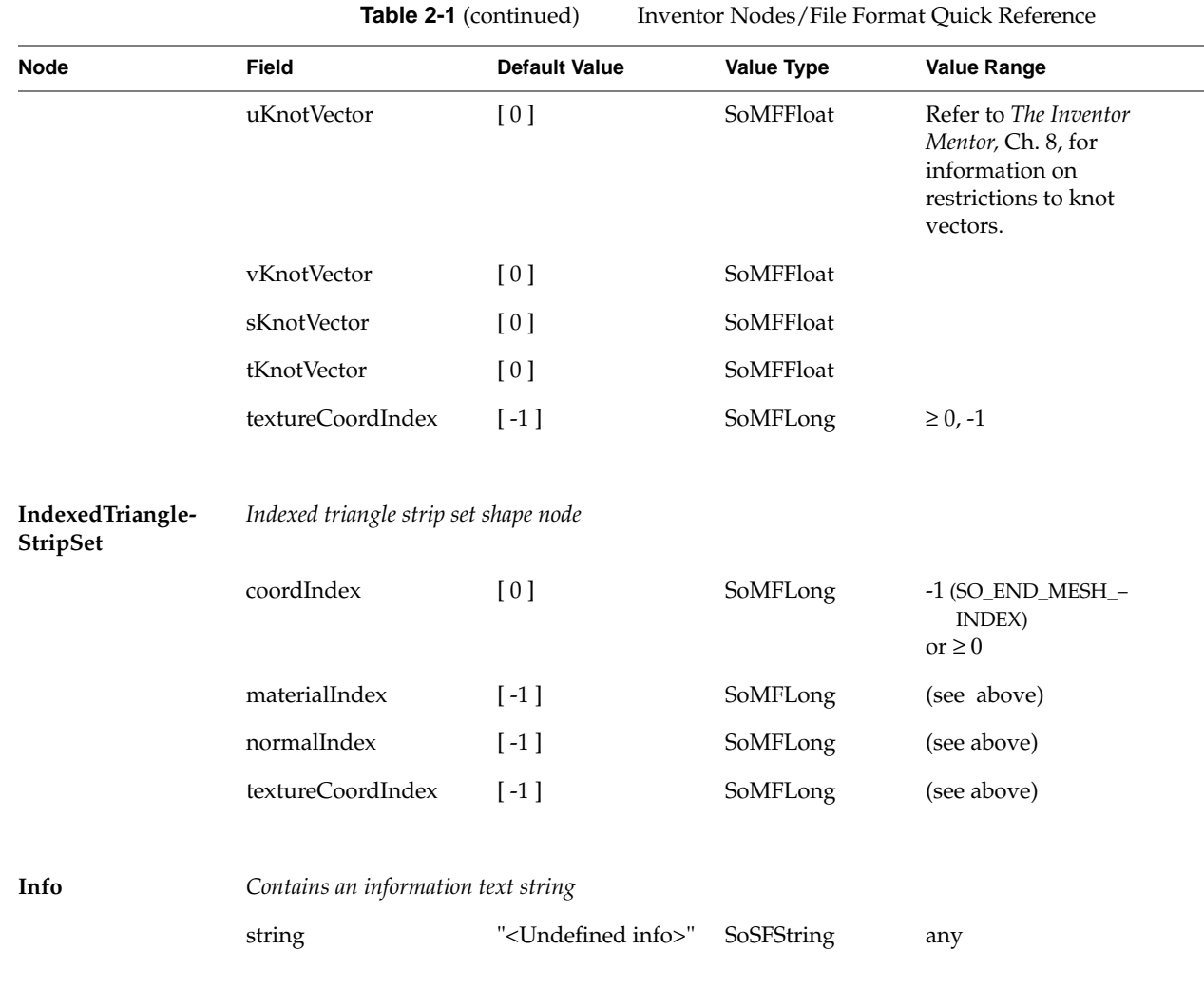

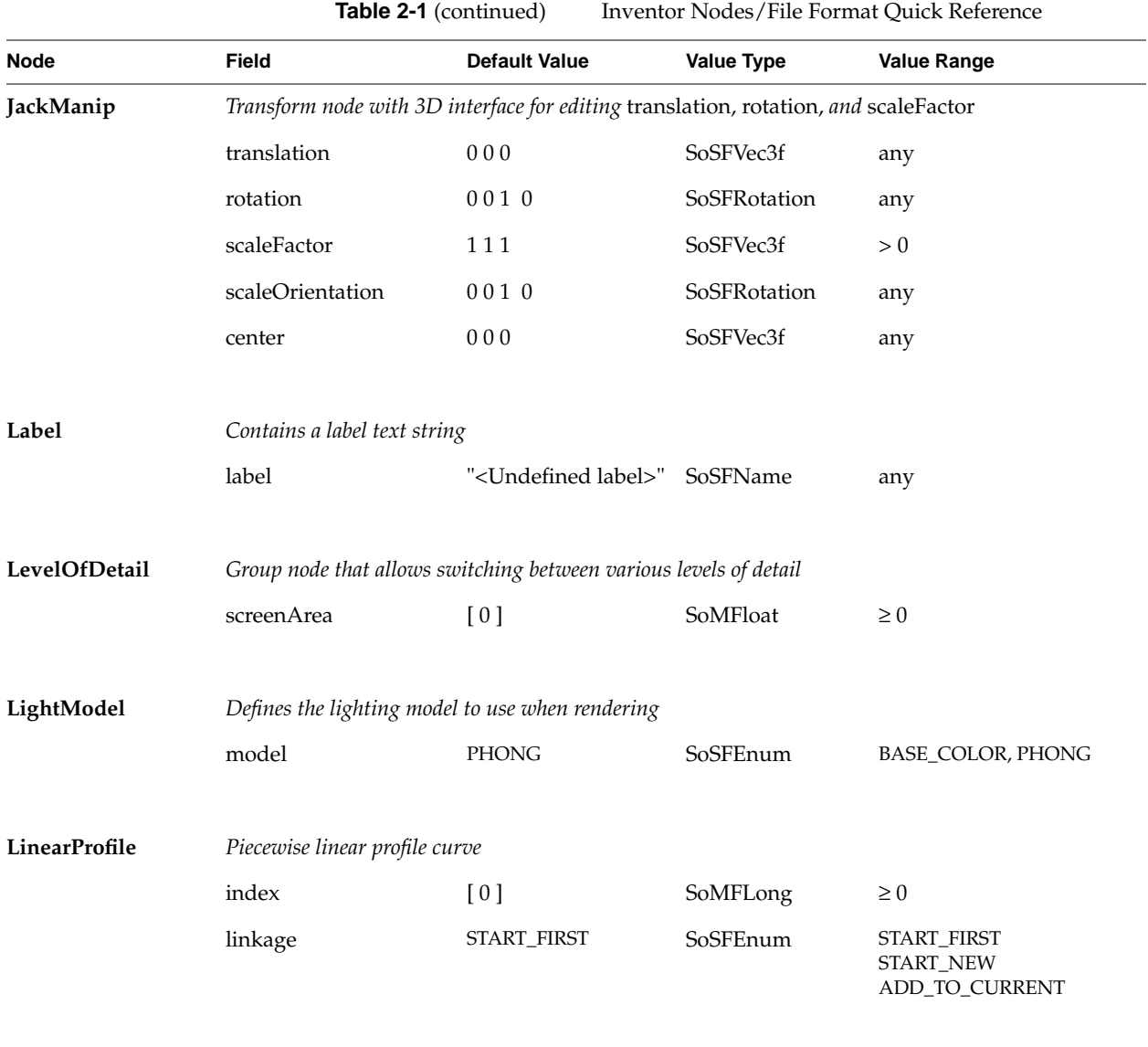

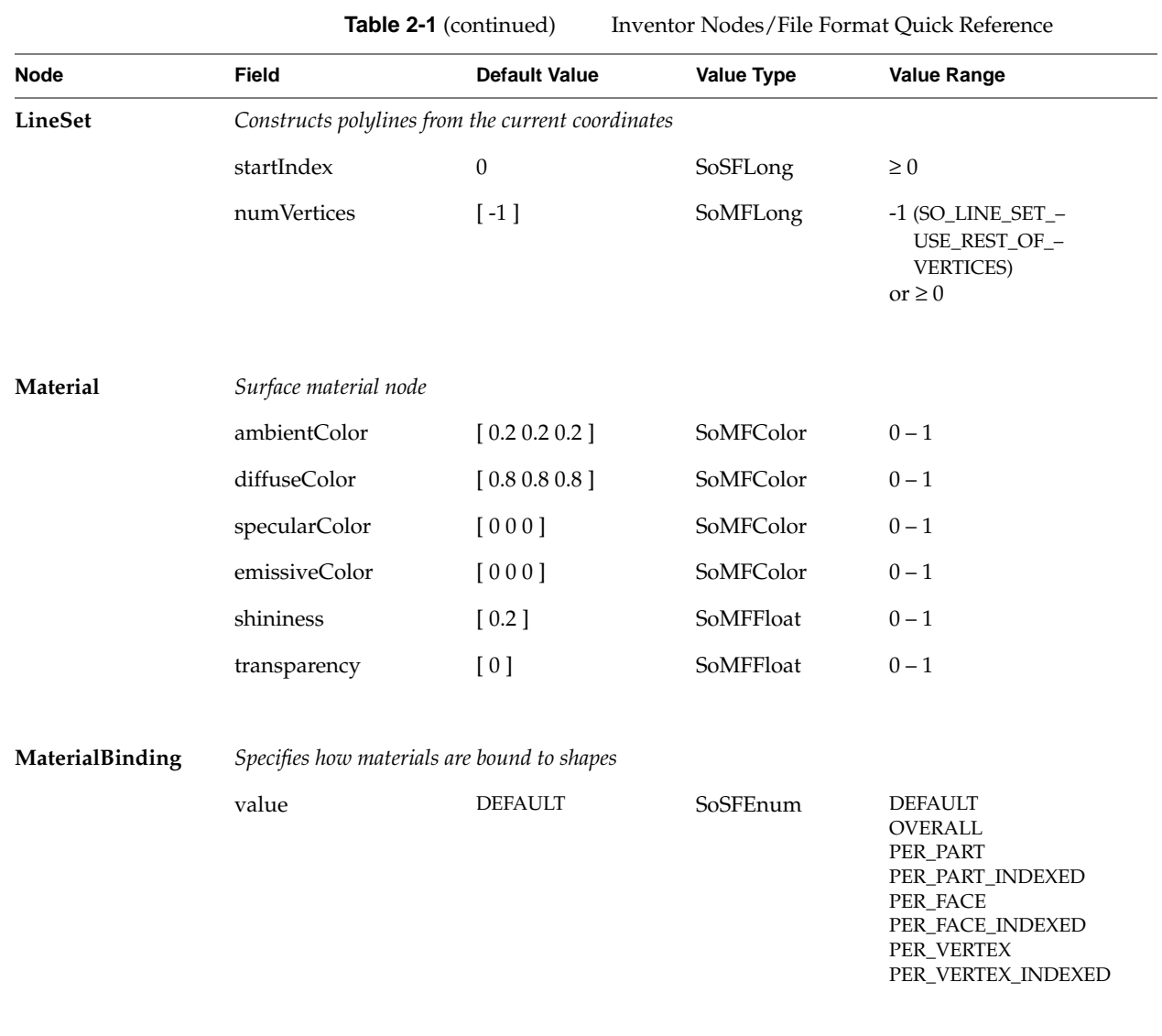

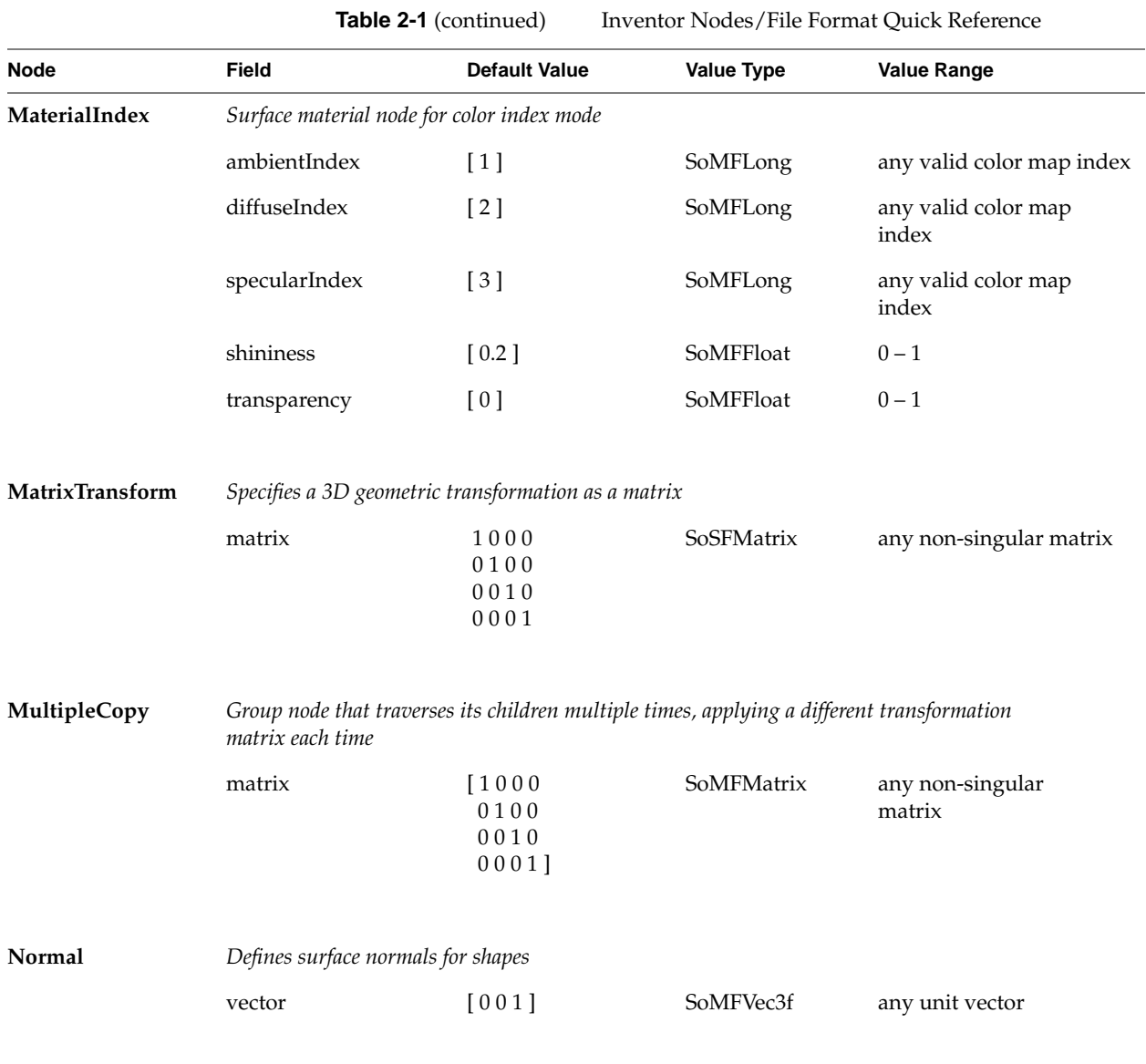

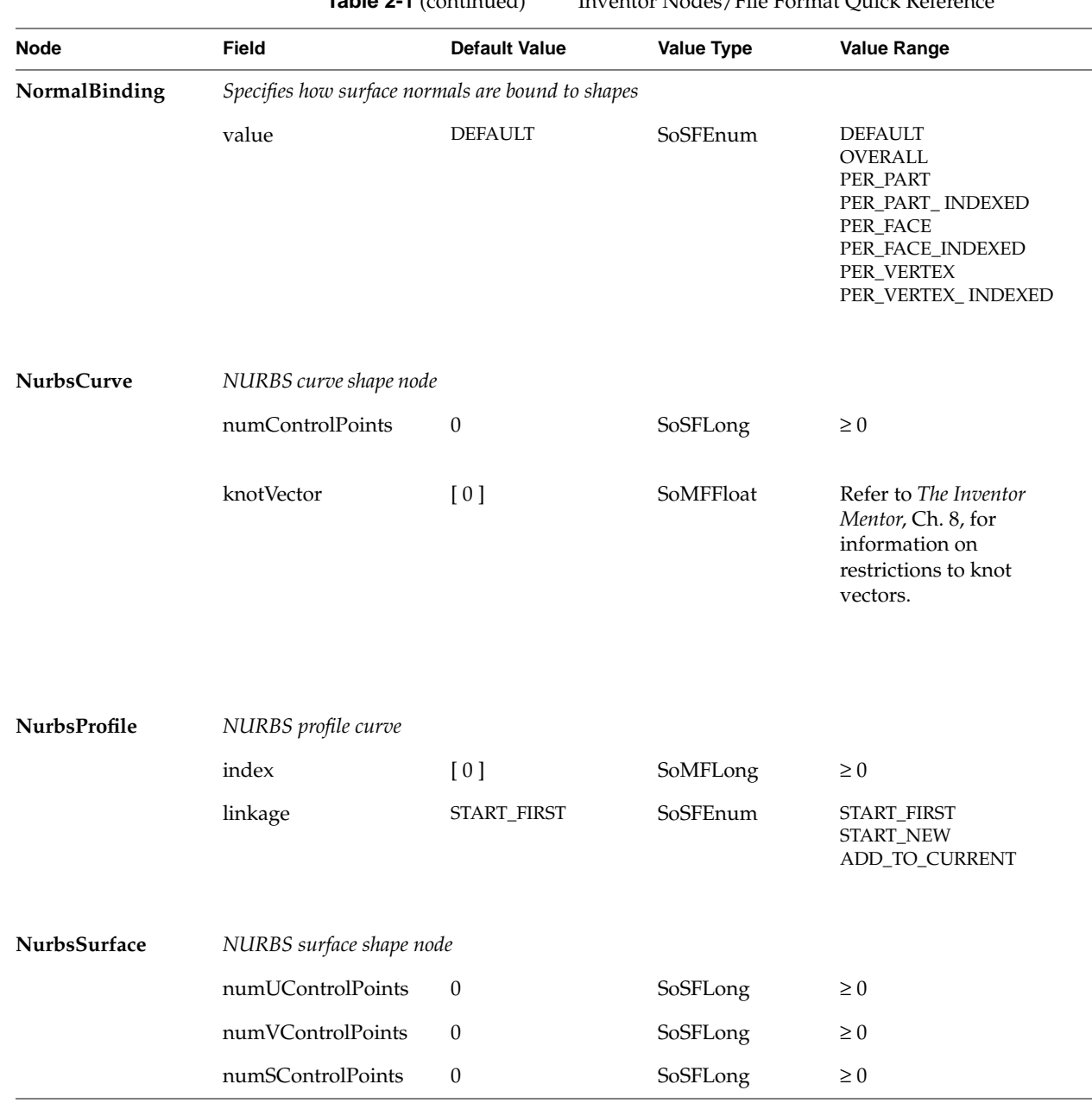

**Table 2-1** (continued) Inventor Nodes/File Format Quick Reference

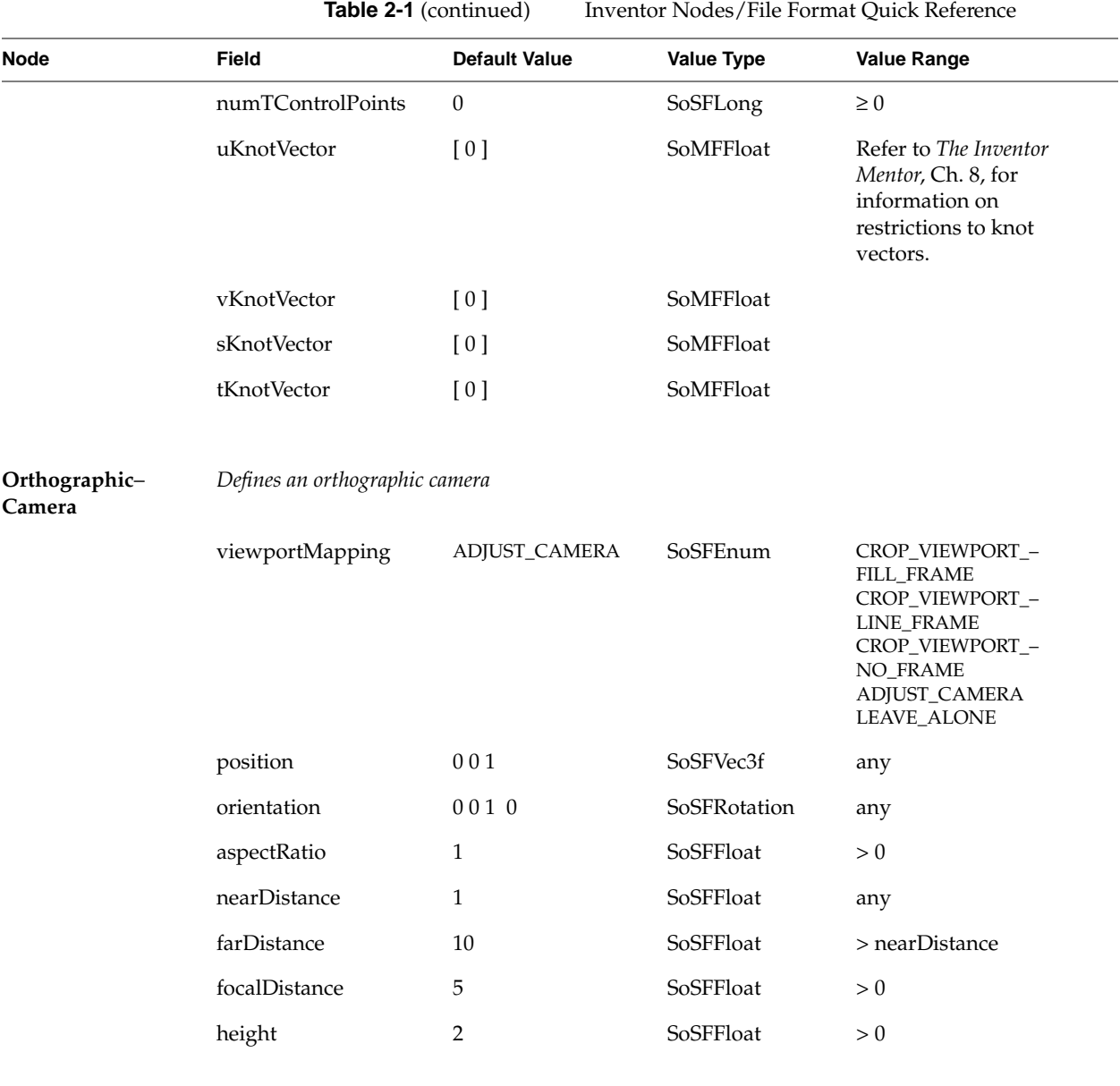

**18**

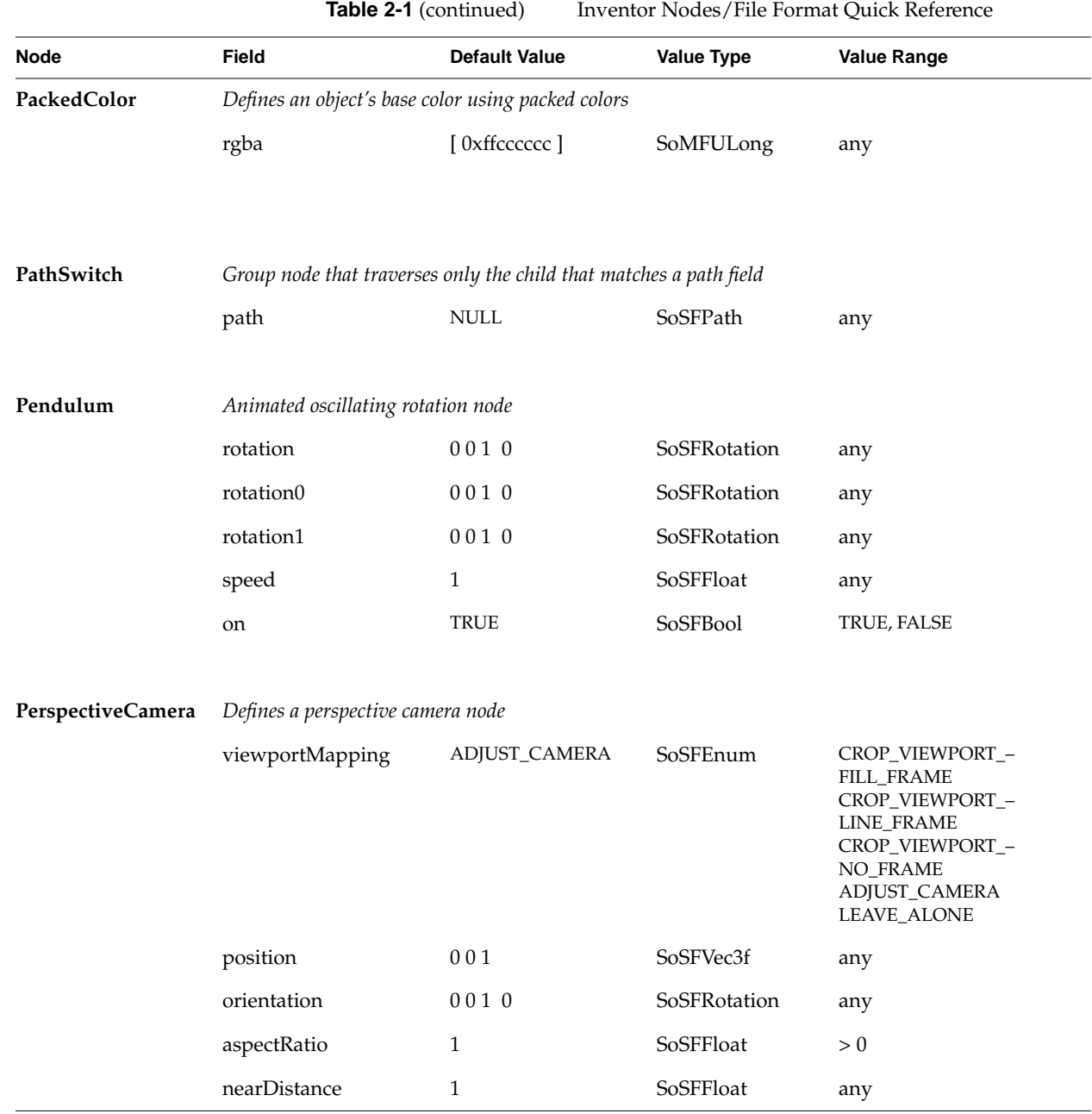

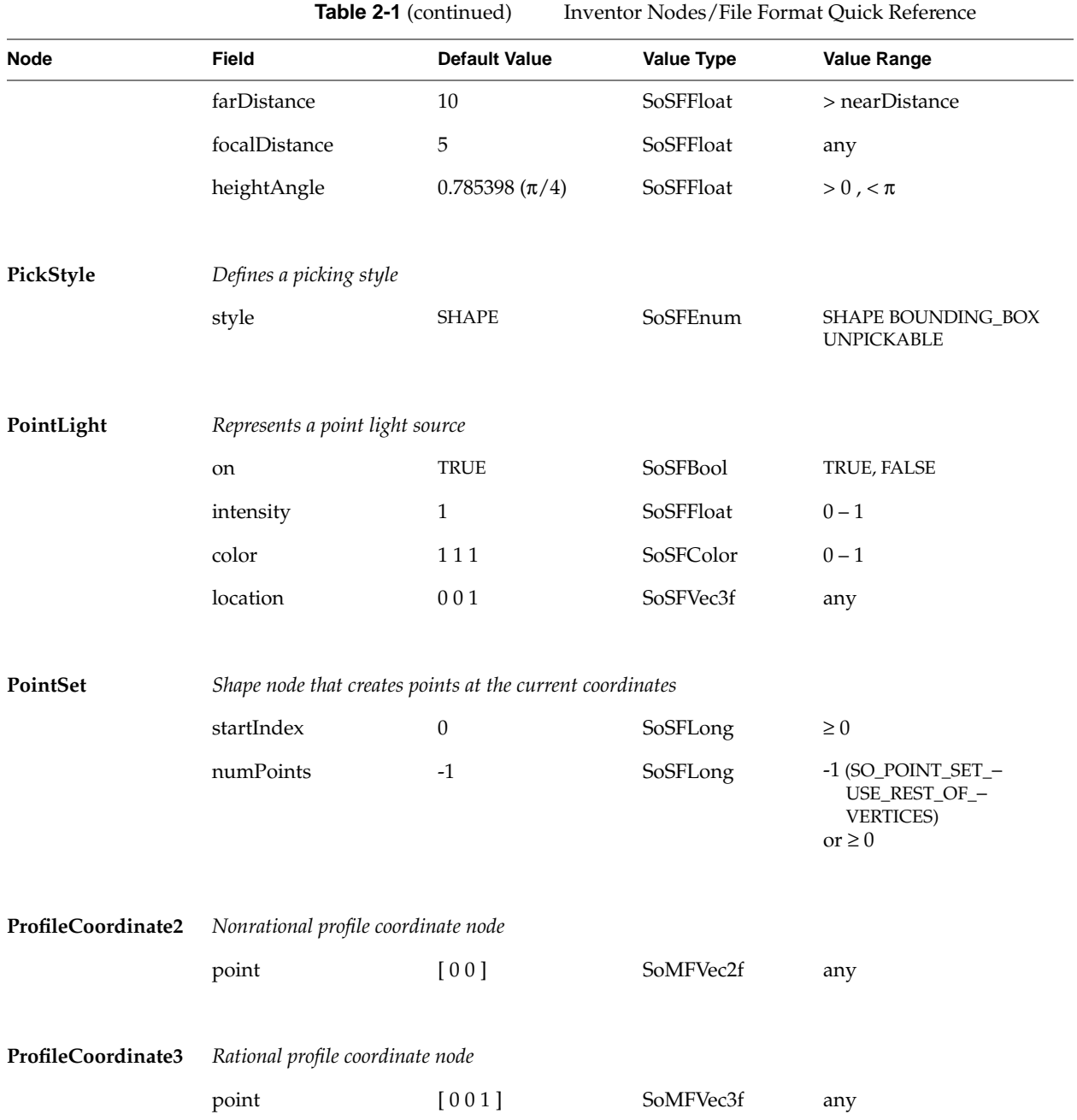

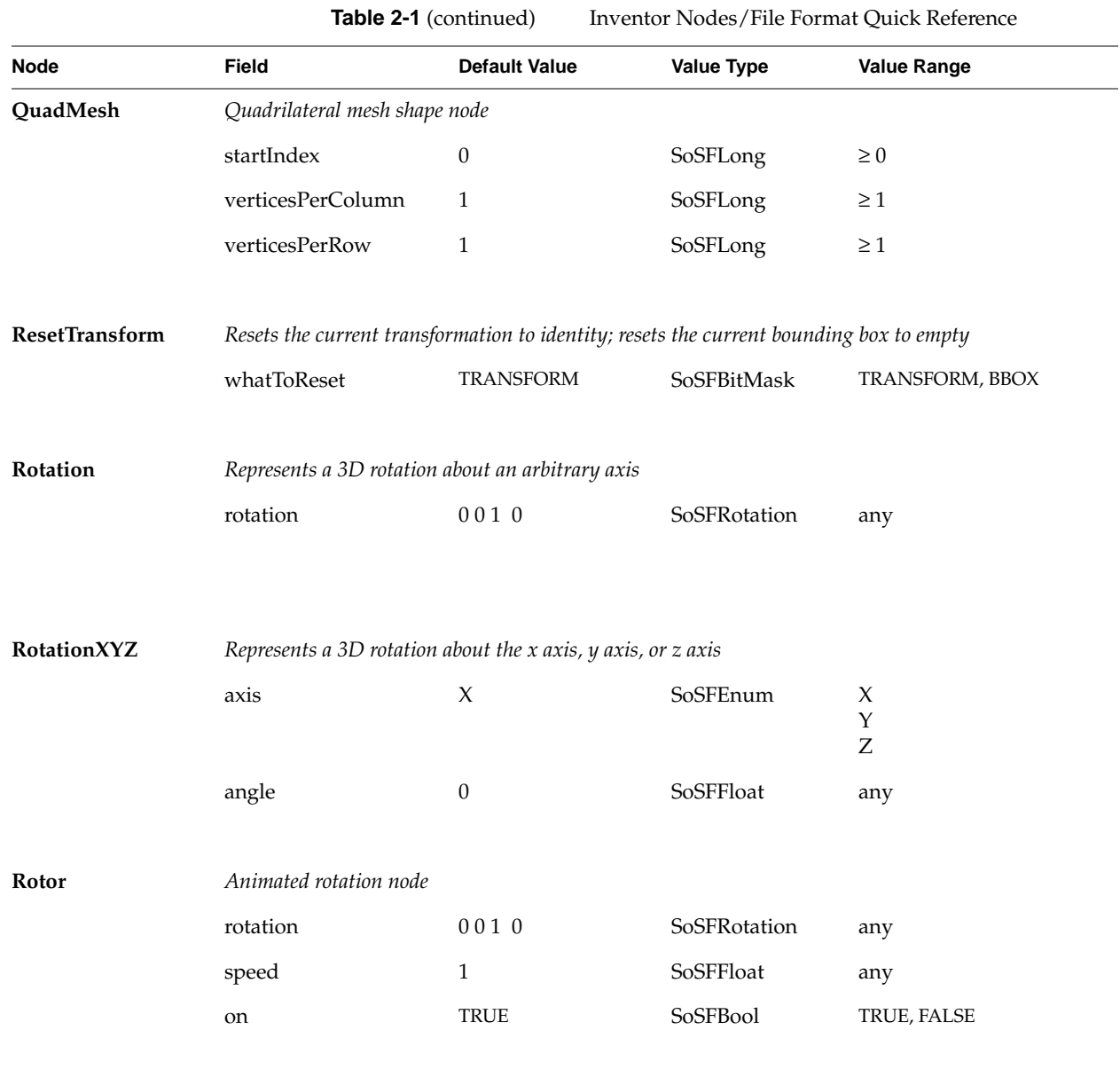

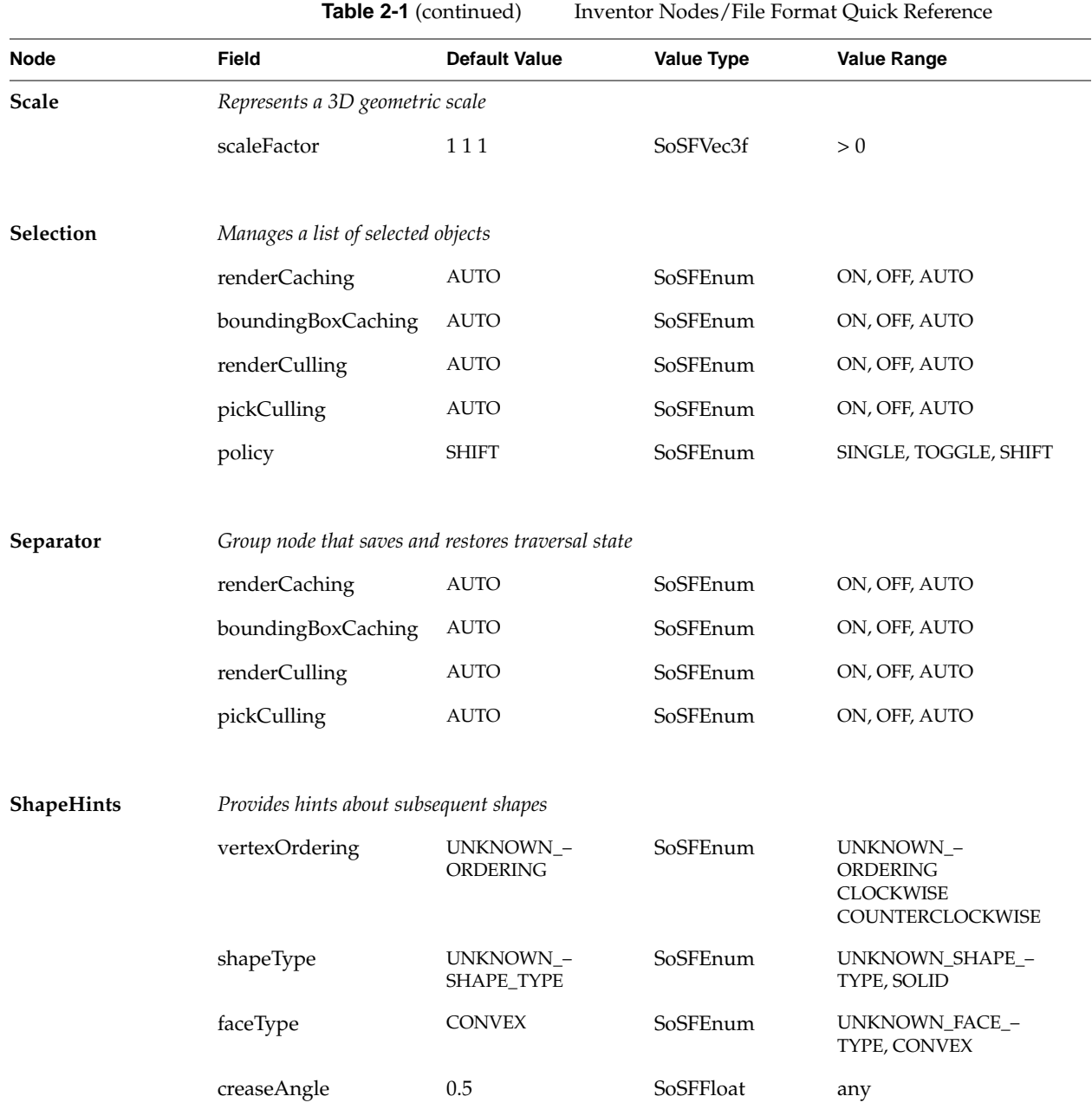

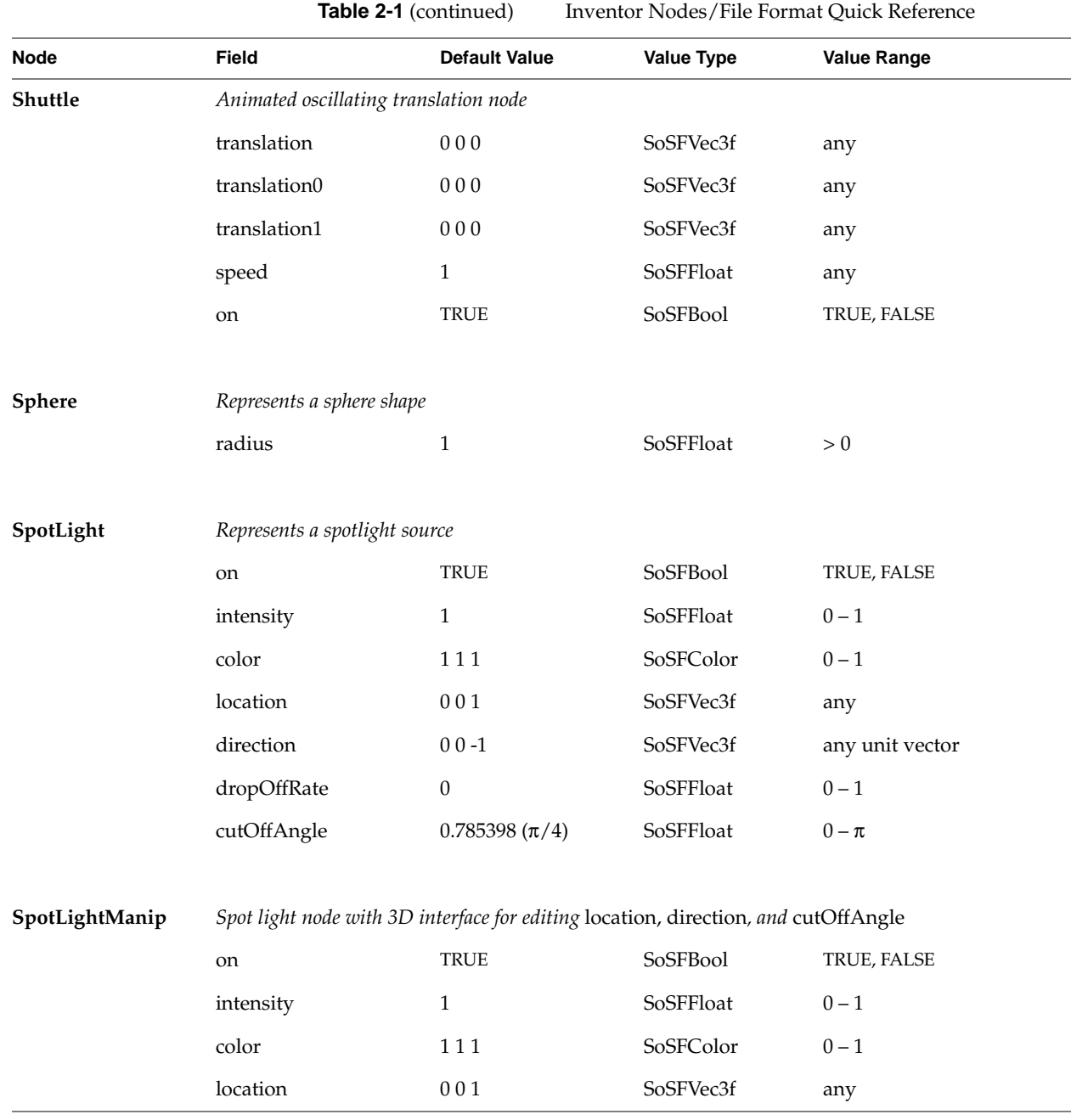

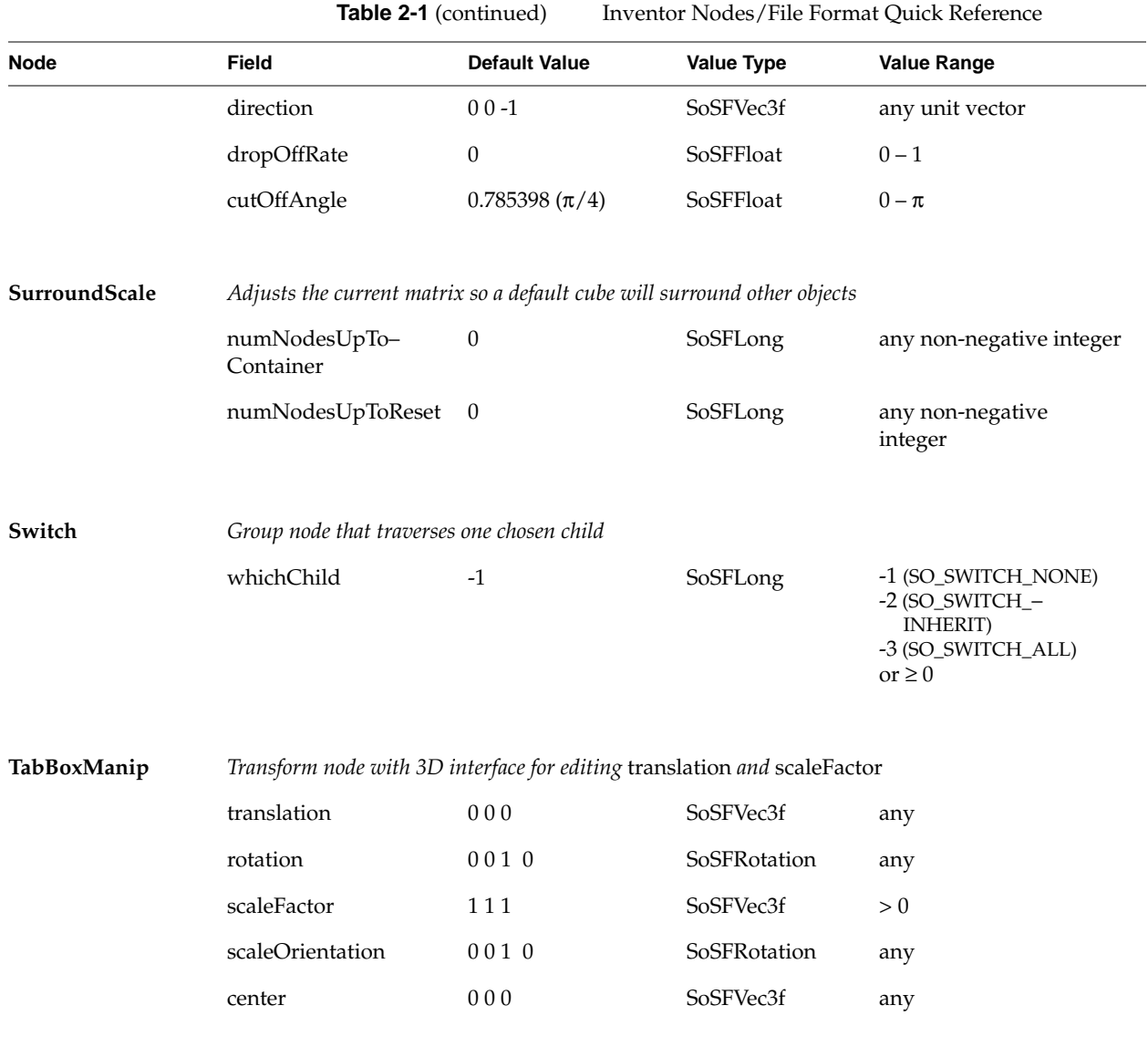

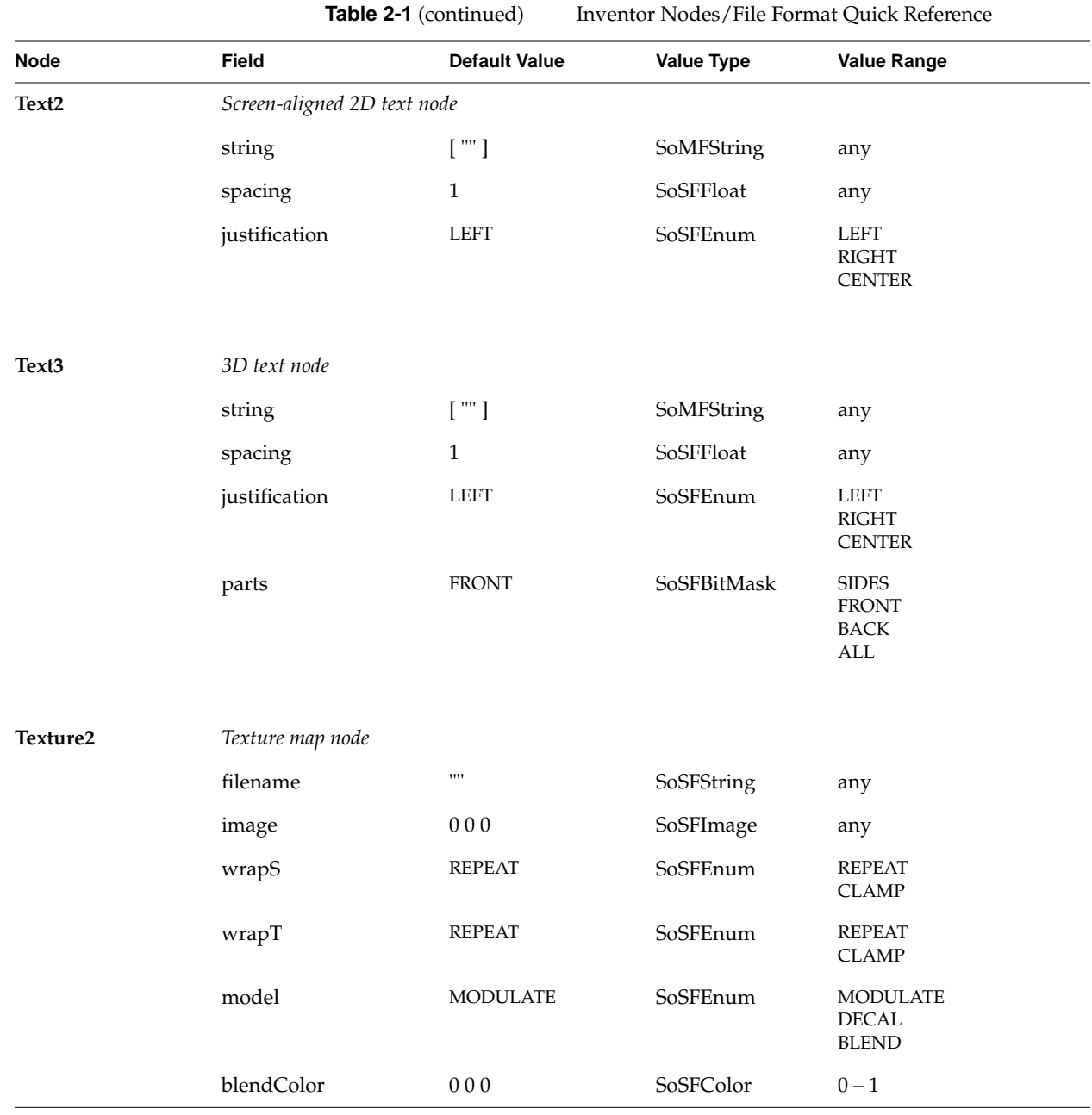

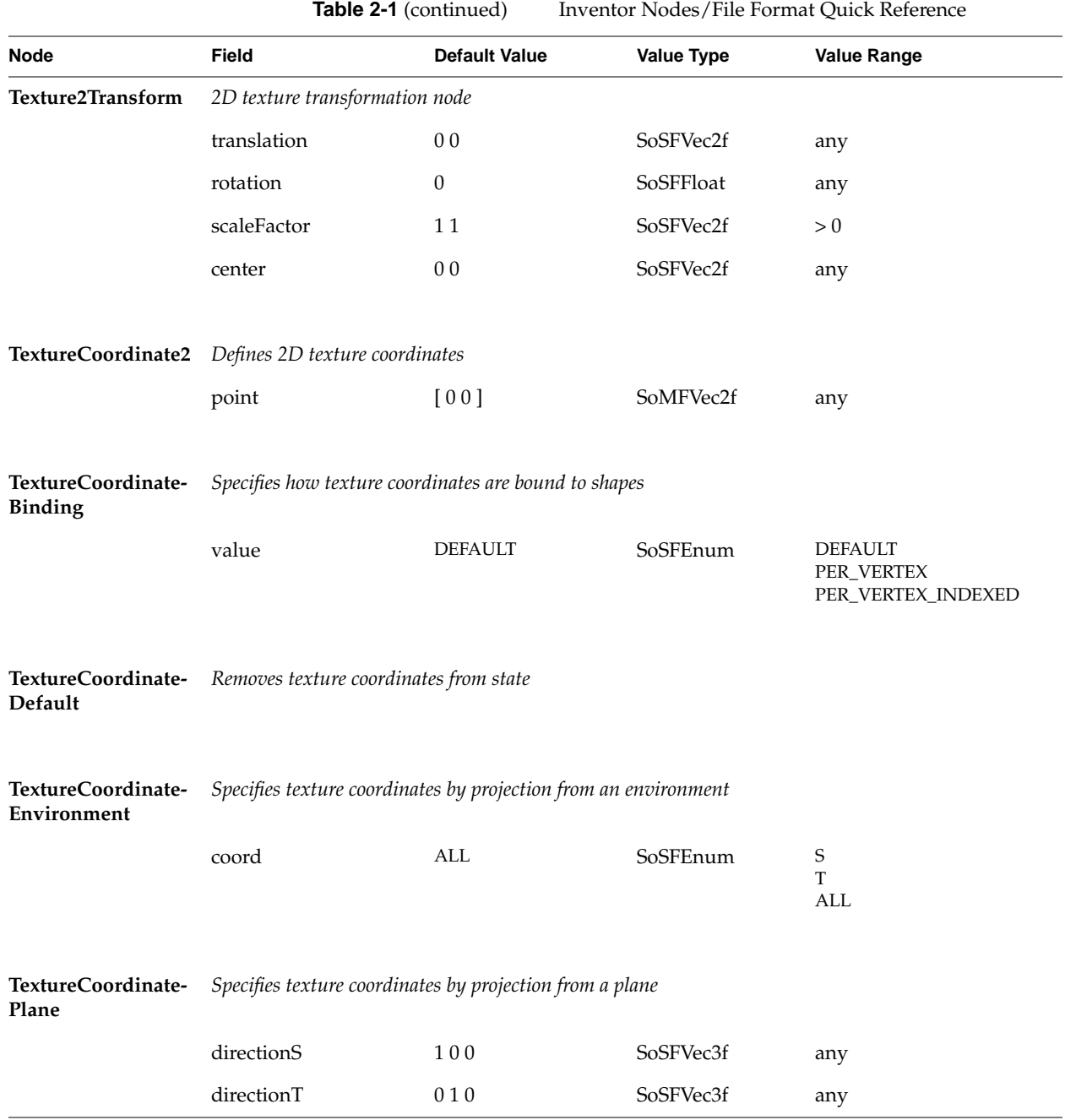

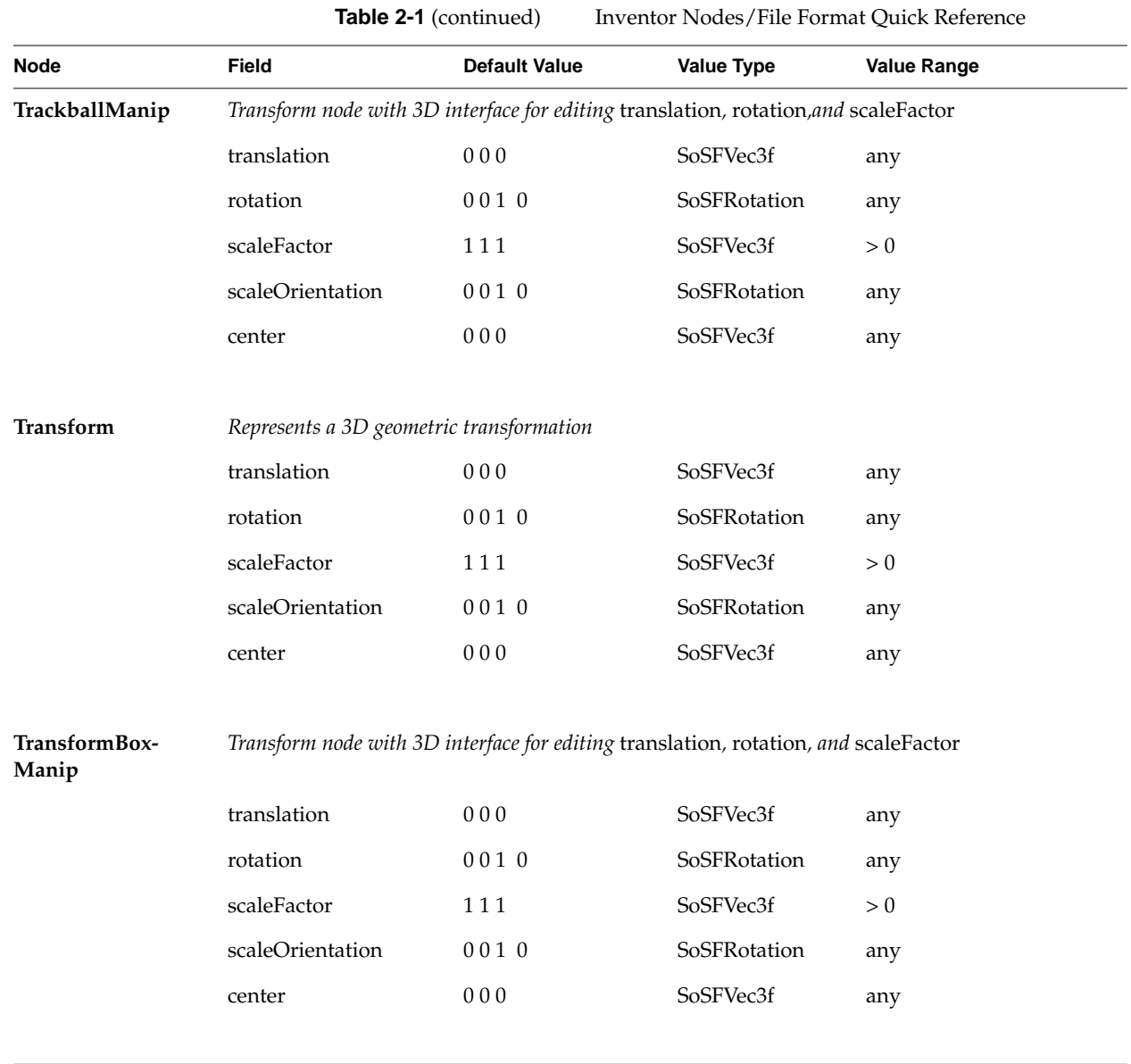

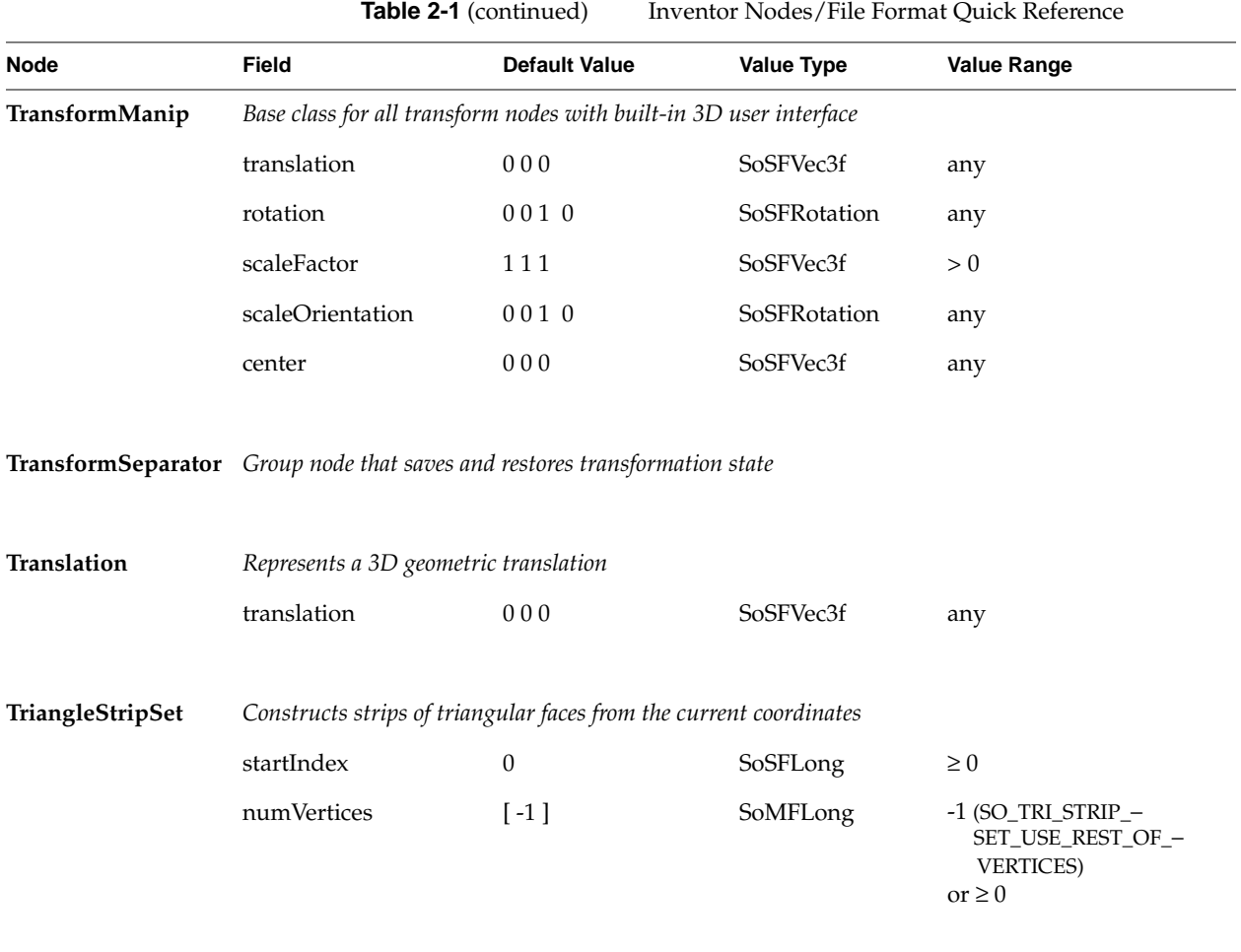

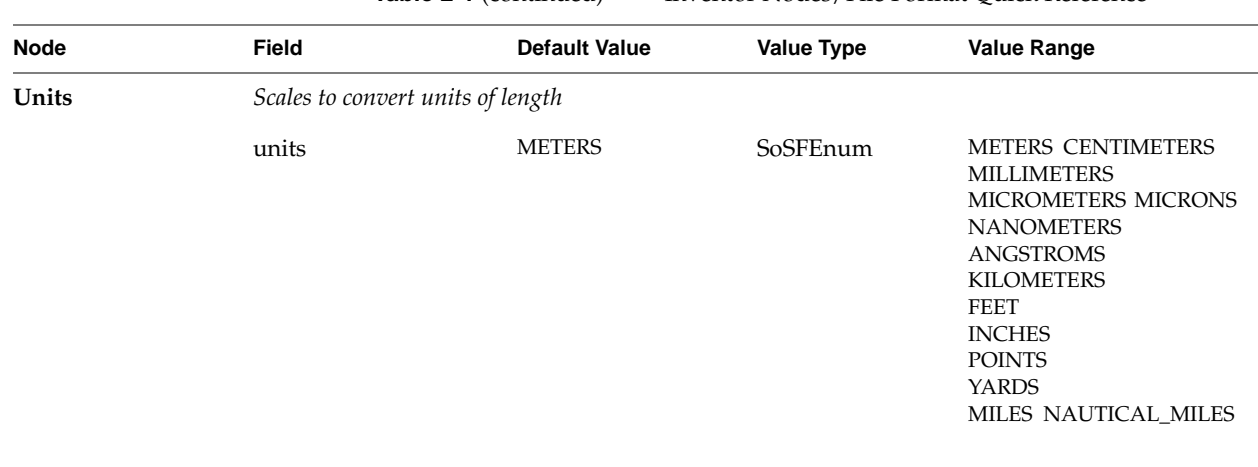

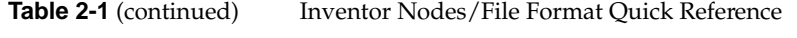

### **Tell Us About This Manual**

As a user of Silicon Graphics products, you can help us to better understand your needs and to improve the quality of our documentation.

Any information that you provide will be useful. Here is a list of suggested topics:

- General impression of the document
- Omission of material that you expected to find
- Technical errors
- Relevance of the material to the job you had to do
- Quality of the printing and binding

Please send the title and part number of the document with your comments. The part number for this document is 007-2469-001.

Thank you!

## **Three Ways to Reach Us**

- To send your comments by **electronic mail**, use either of these addresses:
	- On the Internet: techpubs@sgi.com
	- For UUCP mail (through any backbone site): *[your\_site]*!sgi!techpubs
- To **fax** your comments (or annotated copies of manual pages), use this fax number: 650-965-0964
- To send your comments by **traditional mail**, use this address:

Technical Publications Silicon Graphics, Inc. 2011 North Shoreline Boulevard, M/S 535 Mountain View, California 94043-1389